# **VAT settlement wizard**

# Abacus Financial Accounting additional function

# Process overview: VAT settlement wizard

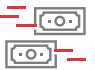

## $\overline{\mathsf{L}\mathsf{Fon}}$  Settlement

Fast and targeted VAT control

## **Offsetting**

Automatic offsetting of input and sales tax and VAT differences

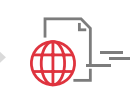

#### Online submission

ntegrated electronic data transmission to the tax authorities

### VAT settlements made easy. The new wizard guides you from start to finish - from control, to offsetting and finally to the online submission of the Value Added Tax.

The creation of a VAT settlement consists of several steps. To start, a control is carried out on the calculated tax amounts. If these are in order, the final settlement is prepared and the values to be reported are sent to the tax authorities. In addition, input and sales tax must be reposted and any differences must be written off.

The new wizard, which combines all these steps, guides you through each step of the process, allowing you to interrupt it for detailed analyses and to then return to it.

The input and sales tax amounts to be settled are offset by Abacus after the control according to the stored account definitions; the same applies to a difference between booked and calculated sales tax. The final data to be submitted to the tax authoroties can be transmitted online with just a few clicks.

The VAT settlement as a process is included in the scope of financial accounting and can be accessed with Version 2021 via the programme 536 "Create VAT settlement". The previous VAT programmes are still available.

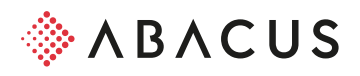

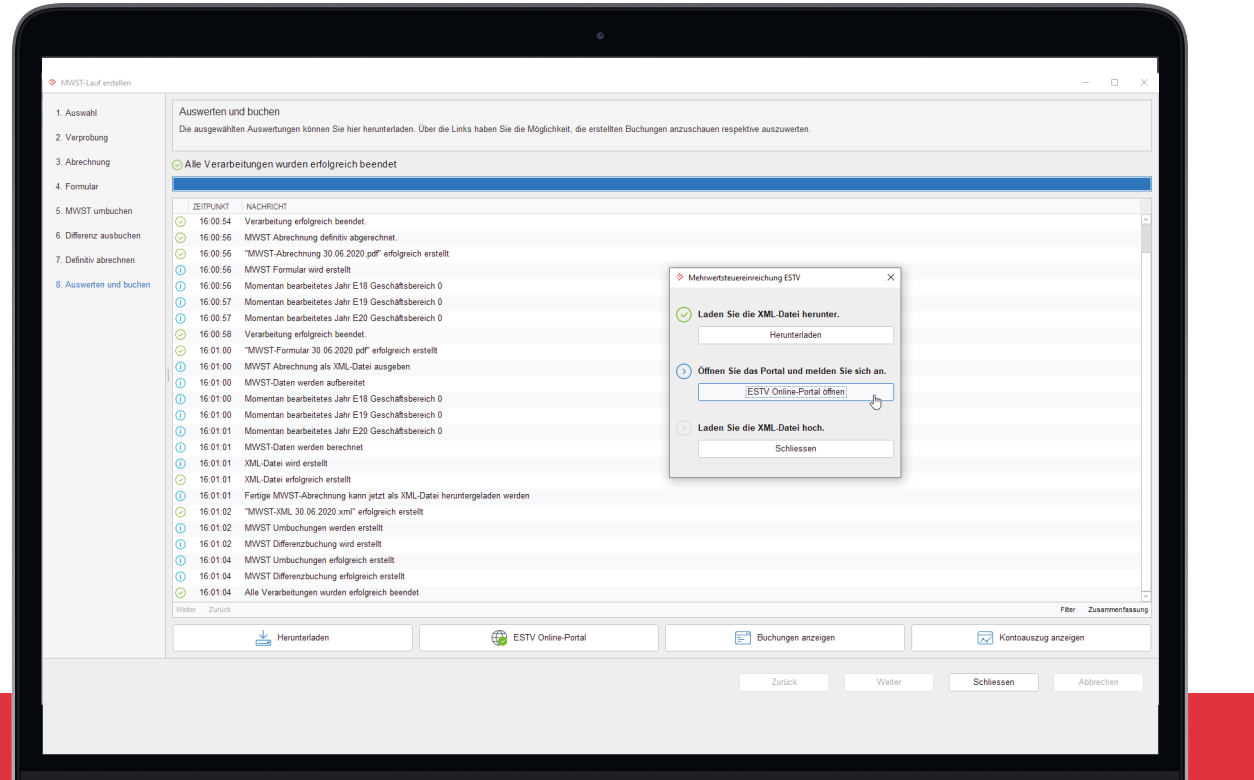

## Your benefits

- Continuous process from control to offseting to submission
- No need to switch manually between VAT programmes
- VAT offsettings take place automatically
- VAT differences are booked via the wizard
- Easy online submission of files to the tax authorities directly from Abacus

Learn more in the tutoria<sup>l</sup> abacus.[ch/mwst](https://downloads.abacus.ch/downloads-page/weitere-applikationsdokumente/finanzbuchhaltung/)

More information can be found at: [abacus.ch/](http://www.abacus.ch/finanzbuchhaltung)financial-accounting

#### **Abacus Research AG**

Abacus-Platz 1 9300 Wittenbach SG +41 71 292 25 25 [info@abacus.ch](mailto:info%40abacus.ch?subject=)

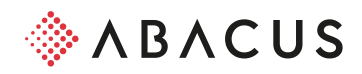

01\_EN\_03-2021 01\_EN\_03-2021